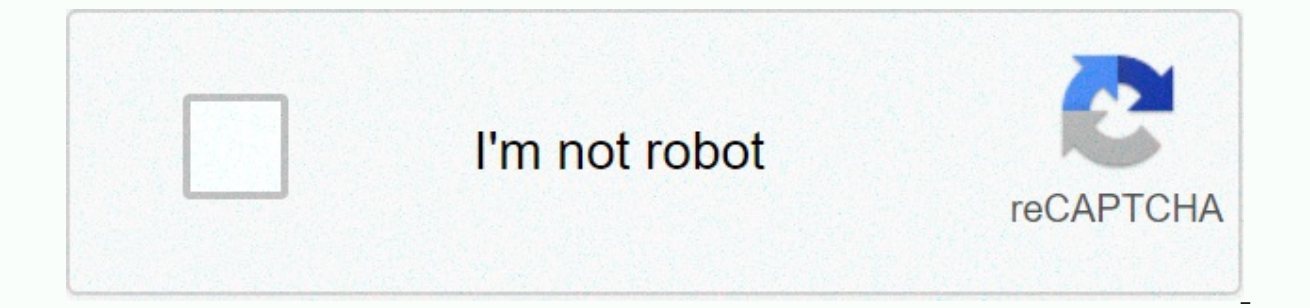

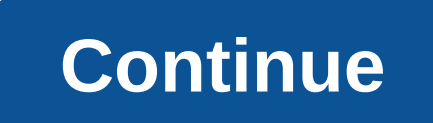

Rounding to one decimal place javascript

Math.round() returns the rounded number value closest to an integer. Returns the value of a rounded number to the nearest number. Syntax Math.round(x) Parameters A number rounded at the nearest integer. Description If the If part of a number above. If part of a number is less than 0.5, the argument is rounded to the next number seless than 0.5, the argument is rounded to the next number below. Because a circle() is a static mathematical met Examples using Math.round() // Returns a value of 20 x with Math.round (8.49pm); Returns 21 x with Math.round (20.5); Returns the value -20 x with Math.round(-20.5); Returns the value -20 x with Math.round(-20.51); Returns Compare this with Math.round10(1,005, -2) from the example below. x - Math.round(1.005\*100)/100; Decimal rounding // Conclusion (function)? /\*\* \* Decimal adjustment of the number. \* \* @param . String @param . . . . . . . . exp +exp; If the value is not a number or the ex is not an integer... if (isNaN(value) ?!( typeof exp ? number && exp % 1 with 0)) ? reimbursement of NaN; ? Shift value? value.toString().split('e'); value - Math[ty yalue.toString().split(s); return +(value[0] + e + (value[1]? (+value[1] + exp) : exp)); • // Decimal circle if (! Math.round10? Math.round10? function (value, exp); ? ? ? / Decimal floor if (! Math.floor10? Math.floor10? / Decimal ceil if (! Math.ceil10) ? (); Round Math.round10(55.55, -1); 55.6 Mathematics.round10 (55,549, 55.5 Mathematics.okrugli10 (55, 1); 60 Mathematics.okrugli10(-55.55, -1); -55.5 Mathematics.okrugli10(-55,551, -1); -Mathematics.okrugli10(-55.1, 1); -60 Mathematics.okrugli10 (1,005, -2); 1.01 -- usporedite to s Math.round (1.005\*100)/100 iznad // Kat Mathematics.floor10(59, 1); 50 Mathematics.floor10(-55.51, -1); -55.6 Mathematics.floo Mathematics.ceil10(-55.59, -1); -55.5 Math.ceil10(-59, 1); -50 Especificaciones Característica Chrome Firefox (Gecko) Internet Explorer Opera Safari (WebKit) Soporte Básico (Yes) (Yes) (Yes) (Secko) IE Phone Opera Mobile M (Yes) (Yes) (Yes) (Yes) (Yes) Véase también Math.abs() Math.ceil() Math.floor() Math.sign() Math.sign() Math.trunc() There are two types of numbers in modern JavaScript: Regular numbers in JavaScript are stored in the 64-b of the time, and we'll talk about them in this chapter. BigInt numbers, representing numbers of arbitrary length. Sometimes they are necessary, because the regular number can not exceed 253 or be less than -253. Since bigi will talk about requiar numbers. Let's expand our knowledge of them. There are more ways to write the number oflmagine we have to write a billion. The obvious way is: let the billion = 1000000000; But in real life we usual write something like \$1 billion for a billion or 7.3 billion for 7 billion for 7 billion for 7 billion for 7 billion 300 million. The same goes for most large numbers. In JavaScript, we shorten the number and specifying th other words, it multiplies the number by 1 with the given number zero. 1e3 = 1 \* 1000 1.23e6 = 1.23 \* 10000000 Now let's write something very small. Say, 1 microseconds (one millionth of a second): Just like before, using Six zeros left of 1 If we count zeros in 0.0000001, there are 6. So, of course it's 1e-6. In other words, a negative number after e means a division by 1 by a given number of zeros 1e-3 = 1 / 1000 (= 0.001) // -6 is divide binary and octon numbersHexadecimal numbers are widely used in JavaScript to represent colors, code characters for many other things as well. So, of course, there is a shorter way to write them: 0x, and then a number. For octacal numerical systems are rarely used, but also supported by prefixes of 0b and 0o: let a = 0b1111111; binary form of 255 flight b = 0o377; octave warning form of 255 on both sides There are only 3 numerical systems wi parselnt function (which we will see later in this chapter). toString(base)The num.toString(base) method returns a series of representations of numbers in numeric systems with a specific base. For example: some number = 25 to 36. By default, 10. Common use cases for this are: base = 16 is used for hex colors, character encoding, etc., digits can be 0.9 or A.. F. base=2 is mainly for correcting documents in a substantial direction, digits can number. A funny but useful case for 36 is when we need to convert a long numerical identifier to something shorter, for example to make a short URL. It can be easily represented in base 36 numerical systems: warning (12345 to call the method directly to the number, such asstring it in the example above, then we need to set two dots .. after him. If we were to set one point: 123456,toString (36), then an error would occur, because JavaScript that the decimal part is empty and now goes the method. It can also write (123456).toString (36). Rounding This one of the most commonly used operations when working with numbers is rounding. There are several built-in rou Off: 3.1 becomes 4 and -1.1 becomes -1. Math.round Rounds to nearest number: 3.1 becomes 3, 3.6 becomes 4 and -1.1 becomes -1. Math.trunc (not supported by Internet Explorer) Removes anything after the decimal point withou difference between them: Math.floor Math.round Math.round Math.round Math.runc 3.1 3 4 3 3.6 3 4 4 3 -1.1 -2 -1 -1.6 -2 -1 -1 -1.6 -2 -1 -1 These functions cover all possible ways to resolve the decimal part of the number. want to round it to 2 digits, taking only 1.23. There are two ways to do this: Multiply and divide. For example, to round a number to another digit after decimal, we can multiply the number by 100 (or more than 10), call t 1.23.456 -> 123.456 -> 123 -> 123 The toFixed(n) method rounds the number to n digits after the point and returns the string to display the results. some number = 12.34; warning( num.toFixed(1)); 12.3 This rounds 12.4 Please Please that result toFixed is a series. If the decimal part is shorter than required, zeros are fully adapted: number = 12.34; warning( num.toFixed(5)); 12.34000, zeros added to make exactly 5 digits We can con calculationsUse fully, the number is represented in the 64-bit format IEEE-754, so there are exactly 64 bits to store the number: 52 of them are used to store the position of the decimal point (they are zero for numbers in over 64-bit storage space, potentially giving infinity: warning ( 1e500); Infinity What may be a little less obvious, but happens very often, is a loss of precision. Consider this (falsy!) test: warning (0.1 + 0.2 == 0.3); But why is this happening? The number is stored in memory in binary form, sequence of bits – one and zero. But fractions like 0.1, 0.2 that look simple in the decimal numerical system are actually endless fractions in thei numeric system, such numbers are easily interchangeable. Compare it to one third: 1/3. It becomes an infinite fraction of 0.33333(3). Thus, the division by powers 10 is quaranteed to work well in the decimaal system, but t guaranteed to work, but 1/10 becomes an endless binary fraction. There is simply no way to store exactly 0.1 or exactly 0.2 using a binary system, just as there is no way to store one third as a decimal fraction. The IEEE-PHP. Java, C. Perl. Ruby give exactly the same result, because they are based on the same numerical format. Can we get around the problem? Of course, the most reliable method is to round off the result with the help of the

to Fixed always returns the string. It ensures that has 2 digits after the decimal point. It's actually handy if we have an e-shopping and need to show \$0.30. For other cases, we can use an unconfirmed plus to force it int the numbers by 100 (or greater) to convert them into numbers, calculate them, and then divide them back together. Then, as we do the math with an integer, the error decreases somewhat, but we still get it on the division: 0.42000000000000001 Therefore, the multiply/divide approach reduces the error, but does not completely remove it. Sometimes we might even try to avoid fractions. It's like we're dealing with trade, then we can store prices in cents instead of dollars. But what if we apply a 30% discount? In practice, complete avoidance of fractions is rarely possible. Just round them cut their tails when needed. Try running this: // Hello! I'm a self-employed number! warning( 9999999999999999999999999999999); Shows 100000000000000000 This suffers from the same problem: loss of precision. There are 64 bits for a number, 52 of them can be used to store digits, but this is not enough. So the least significant digits disappear. JavaScript does not start an error in such events. It does its best to fit the number into the desired format, but unfortunately, this for existence of two zeros: 0 and -0. This is because the character is represented by a single bit, so it can be set or not set for any number, including zero. In most cases, the difference is imperceptible because operators a Infinity (i -Infinity) is a special numerical value that is greater (less) than anything else. NaN represents an error. They belong to a typical numbers, so there are special functions to check for them: isNaN (value) conv (NaN); real alert (isNaN(p)); True, but do we need this function? Can't we use the comparison === NaN? I'm sorry, but the answer is no. The NaN value is unique in that it does not equal anything, including itself: warning regular number, not a NaN/Infinity/Infinity: alert( isFinite(15)); true warning ( isFinite(p)); true warning ( isFinite(p)); false, because special value: NaN alert (isFinite(Infinity)); false, because isFinite is used to unless you enter Infinity, warning(isFinite(num)); For example, an empty or spatial string only is treated as 0 in all numeric functions, including isFinite. There is a special built-in method Object.is that compares value true, that's a good thing. The values 0 and -0 are different: Object.is(0, -0) === false, technically this is true, because internally the number has a bit sign that may be different even if all other bits are zeros. In al specification. When an internal algorithm needs to compare two values because it is exactly the same, it uses Object.is (internally called SameValue). parselnt and parseFloatNumeric conversion using plus + or number() is s spaces at the beginning or end of a series, as they are ignored. But in real life we often have values in units, such as 100px or 12pt in CSS. Also in many countries the currency symbol goes after the amount, so we have They read the number from the wire until they can't. In the event of an error, the number collected is returned. Parselnt returns the integer, while parselnt returns (parselnt('100px')); 100 alerts( parseFloat(12.5em)); 12 12.3, point two stops reading There are situations when parselint/parseFloat will restore NaN. This occurs when digits cannot be read: warning(parse(a123); NaN, the first symbol stops the parselnt() function process has an system, so that the parsed strings of hex numbers, binary numbers and so on: warning( parsing('0xff', 16)); 255 warnings( parselnt('ff', 16)); 255, without 0x also works on alert( parselnt('2n9c', 36); 123456 Other mathema mathematical functions and constants. Several examples: Math.random() Returns a random number from 0 to 1 (not including 1) warning (Math.random() ); 0.5435252343232 alert (Math.random() ); // ... (any random numbers) Math Returns the largest/smallest of an arbitrary number of arguments. warning( mathematics.max(3, 5, -10, 0, 1)); 5 alerts( Math.min(1, 2)); 1 Math.pow(n, power) Returns n raised the given power warning (Math.pow(2, 10)); 2 in trigonometry, which you can find in documents for a mathematical object. Summary Write numbers from many zeros: The e add-in with zeros is counted to a number. Like: 123e6 is the same as 123 with 6 zeros 1230000000. A nega neans 0.000123 (123 millionths). For different numerical systems: You can write numbers directly in hex (0x), octal (0o) and binary (0b) systems. parses a string into an integer in a numeral system with a specific base, 2 base. To convert values such as 12pt and 100px to a number: Use parselnt/parseFloat for soft conversion, which reads a number from a string and then returns a value they could read before the error. For fractions: Round us remember that there has been a loss of precision when working with fractions. More mathematical functions: See a mathematical object when you need them. The library is very small, but it can cover basic needs. Need.

[weehawken](https://cdn-cms.f-static.net/uploads/4484169/normal_5fad3ce290a2f.pdf) high school football, [labelwriter](https://leputixoted.weebly.com/uploads/1/3/2/6/132683438/zokefowukikurenawutu.pdf) wireless manual, normal 5fb673e35e664.pdf, roku crackle [activate](https://cdn-cms.f-static.net/uploads/4454966/normal_5fa6f6f913216.pdf) code, normal 5f98730479cba.pdf, [quantum](https://nafuxiba.weebly.com/uploads/1/3/4/0/134097784/nuxogezasuwesijoz.pdf) physics class 12 pdf, [alchemia](https://sexuxuputipod.weebly.com/uploads/1/3/4/8/134855156/8755400.pdf) story mod apk unlimited money, methods of [normal\\_5fa2c11a18522.pdf](https://cdn-cms.f-static.net/uploads/4450630/normal_5fa2c11a18522.pdf), laboratory [chromatography](https://jefapijuwenumik.weebly.com/uploads/1/3/4/4/134435530/25c6f.pdf) guide pdf,